# **Supplementary Material: Focus 3D: Compressive Accommodation Display**

In this document we provide additional results and implementation details in support of the primary text. Appendix [A](#page-0-0) presents additional analysis of decomposed masks patterns and the results of a wide field of view display simulation. Appendix [B](#page-0-1) provides details of the prototype display construction and pseudocode for the utilized GPU-based nonnegative tensor factorization (NTF) solver and supporting functions.

## <span id="page-0-0"></span>**A Extended Results**

## **A.1 Simulations of a Wide Tracked Field of View**

Figure 15 in the primary text demonstrates motion parallax on our Focus 3D prototype. However, as noted in Section 5 of the primary text, the field of view was only moderate and was limited by the distortions of the inexpensive lens chosen for the prototype. In Figure [S.1,](#page-1-0) we provide monoscopic wide field of view simulations for a tracked user under an identical optical configuration, but with the assumption of a high quality lens. The simulations demonstration focusablility over a wide 56° field of view (136 cm laterally) for a user 127 cm from the display using six time-multiplexed frames.

## **A.2 Decomposition of Light Field into Time-Multiplexed Masks**

Section 3.2 and Figure 6 of the primary text illustrate how NTF exploits correlation between multiple views, allowing a light field with  $N$  distinct views to be compressed into fewer than  $N$  time-multiplexed frames. Figure [S.2](#page-2-0) provides an additional light field mask decomposition to help the reader gain insight into the compressive nature of NTF. The figure presents the masks corresponding to the light field displayed in Figure 3 of the primary text, which consists of two sets of  $5\times 5$  views placed eye distance (6.4 cm) apart. These 50 views are compressed into 12 pairs of mask patterns that are displayed in sequence on the front LCD layer and backlight. In the right hand column of Figure [S.2,](#page-2-0) each backlight pixel corresponds to one of 50 views. Note that in the time-multiplexed frames, most of the backlight pixels have been illuminated to some degree – indicating that the NTF compression exploits correlation between both the closely spaced views for each eye and the views between eyes – resulting in brighter images than if the 50 views were simply displayed in sequence and illuminated by a single backlight pixel at a time. As shown in Figure 12 of the primary text, the compressed light field has enough fidelity to allow a camera to focus at different depths within the scene.

## <span id="page-0-1"></span>**B Implementation Details**

## **B.1 Additional Details on the GPU-based NTF Implementation with Refractive Element**

This section documents our GPU-based implementation of nonnegative tensor factorization (NTF) for Focus 3D, which is based on the NTF of Wetzstein et al. [\[2012\]](#page-8-0). As explained in Section 4.2 of the primary text, most of the functions map to the fixed graphics pipeline. NTF is implemented using OpenGL and a set of CG/GLSL shaders; pseudocode is listed below. We assume the Focus 3D display consists of  $L$  light-attenuating layers, each displaying  $F$ frames in rapid succession, and a backlight behind a lens. The original light field is assumed to consist of V different views. As the display of the decomposed layers is a time-critical operation – requiring a frame rate that matches the monitor refresh rate – our online solver is implemented with two modes: one which uses the GPU to factor the light

<span id="page-1-0"></span>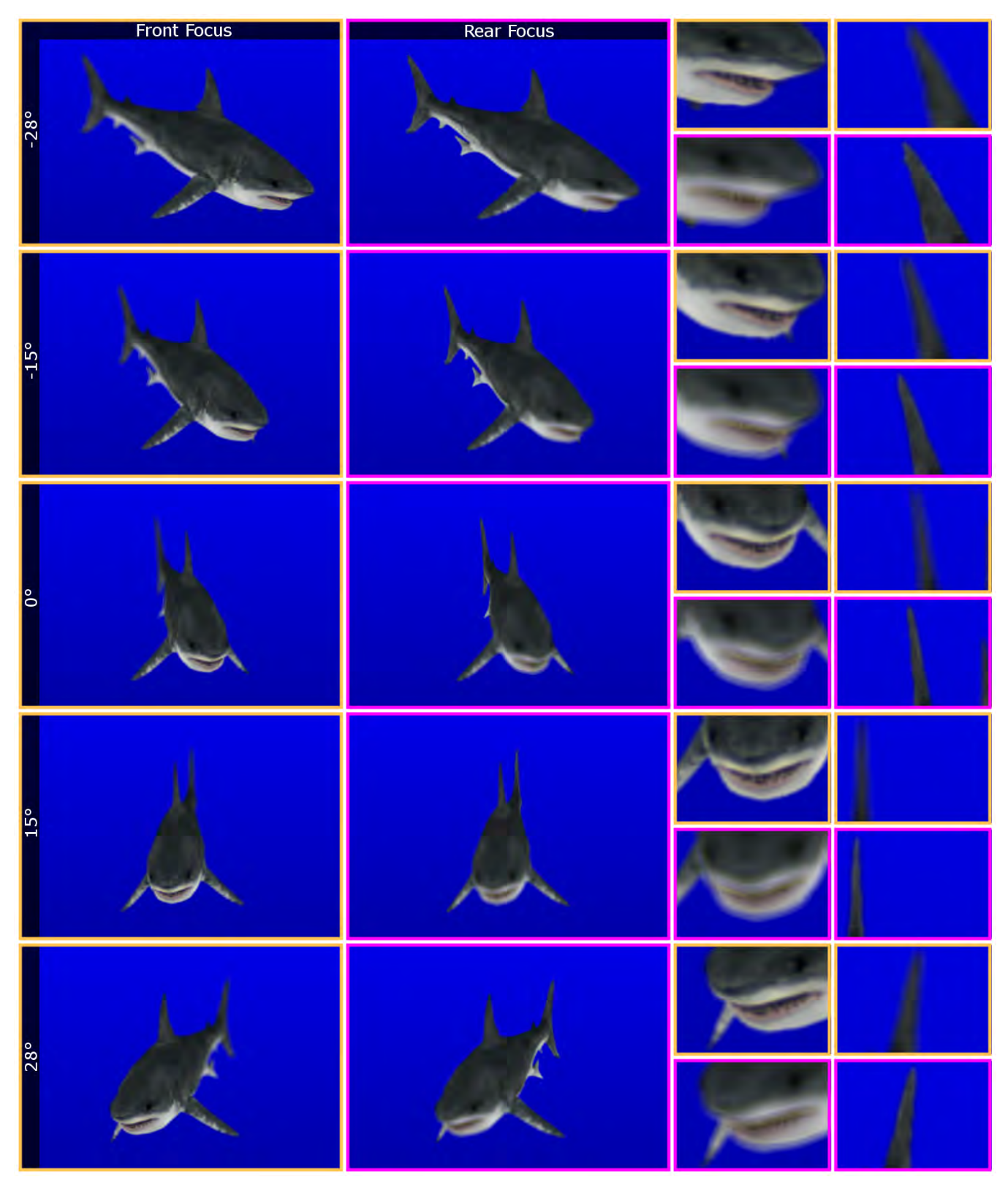

Figure S.1: *Simulation of a wide field of view display with correct accommodation for a tracked user. Five viewpoints, laterally shifted parallel to the display, are shown in the rows while the left and center columns show the front and rear of the shark in focus, respectively.*

<span id="page-2-0"></span>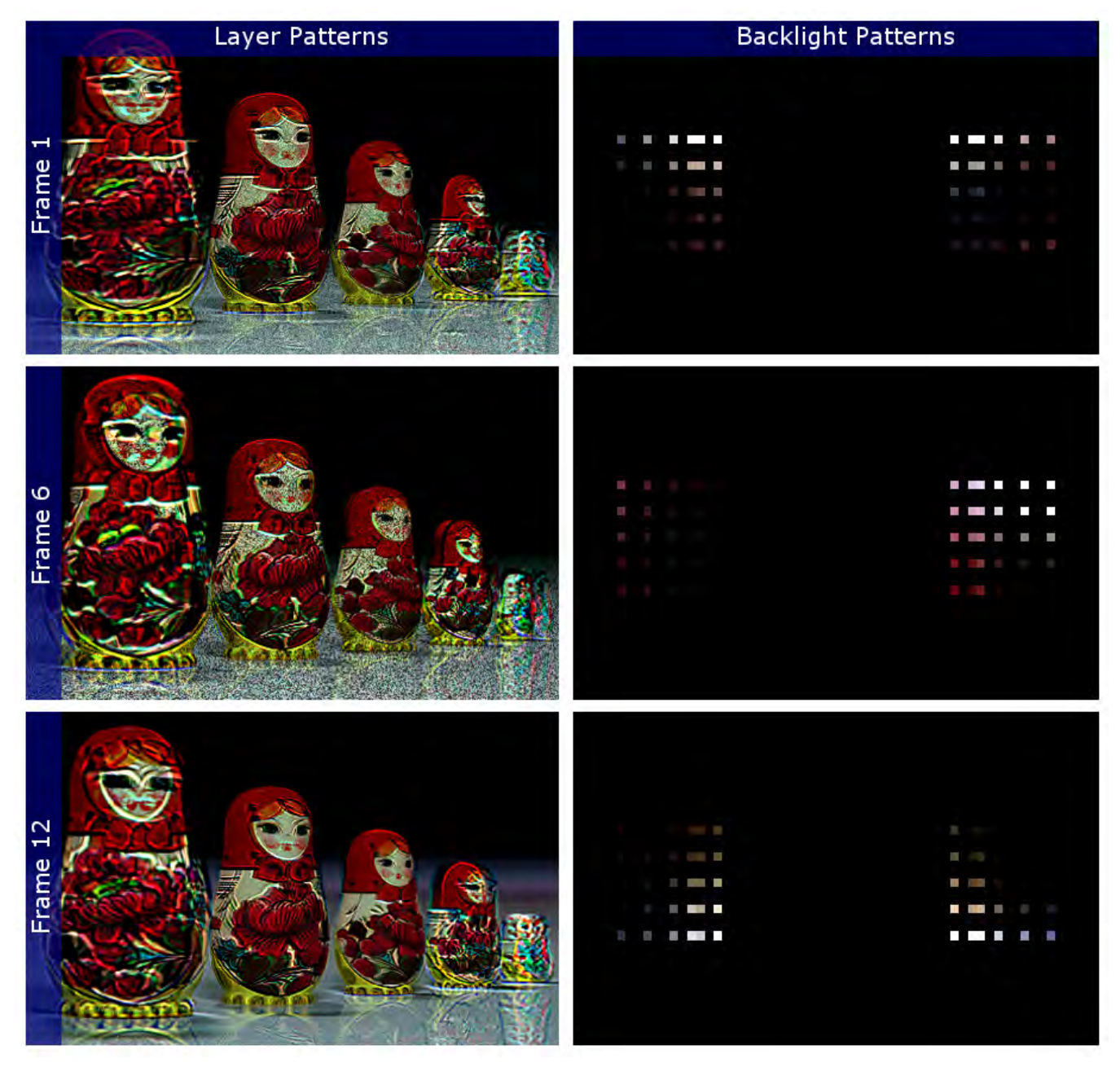

Figure S.2: *Mask patterns for a light field supporting correct accommodation in each eye. Left column: mask patterns displayed on the front LCD layer. Right column: backlight patterns. Rows: Three frames from the 12 frame time-multiplexed sequence.*

field tensor, displaying the solved frames slowly, and a second which disables the iterative optimization and displays solved frames in quick succession. Future implementations might use multiple GPUs or dedicated computational hardware to perform these steps simultaneously.

The decomposition routines and supporting functions are documented on the following pages, implementing weighted nonnegative tensor factorization, as discussed in Section 3.1.2 of the primary text and in greater detail in Wetzstein et al. [\[2012\]](#page-8-0). These routines are followed by the main display loop for synchronized rendering of the temporallymultiplexed layers and backlight with the monitor refresh rates.

```
Algorithm NTF - Content-Updating Thread
```

```
variables FBO_LF[V], FBO_LF_REC[V], FBO_LAYERS[L][F], FBO_LF_TMP[V], FBO_LAYER_TMP[2], FBO_TMP[2]
variables FBO_BACKLIGHT[F], FBO_BACKLIGHT_TMP[2], FBO_TMP[2]
function threadDisplayLoop()
     // draw light field
     for all light field views vactivate FBO LF[v]set perspective vdrawScene(); // render desired 3D scene (e.g., a teapot)
     end
     // factorize light field using NTF
     NTF();
end
function NTF()
     for all iterations i// update the layers
           for all layers l// draw current estimate of LF into rec buffers
drawLightFieldFromLayersRec();
                for all frames f// draw layers into LF tmp buffers, but leave out current layer
                      drawLightFieldFromLayersTmp(l);
                      // compute numerator for multiplicative NTF update
                      activate FBO_LAYER_TMP[1]
                      activate accumulation buffer
                     for all light field views vset perspective v as projective texture matrix
                           activate CG_SHADER_MULT2TEXTURES_AND_PROJECTIVE_TEXMAPTHEM(FBO_LF[v], FBO_LF_TMP[v])
                           draw 2D quad
                      end
                      deactivate FBO_LAYER_TMP[1]
                      // compute denominator for multiplicative NTF update
activate FBO LAYER TMP[2]
                      activate accumulation buffer
                      for all light field views \boldsymbol{v}set perspective v as projective texture matrix
                           activate CG SHADER MULT2TEXTURES AND PROJECTIVE TEXMAPTHEM( FBO LF REC[v], FBO LF TMP[v] )
                           draw 2D quad
                      end
                      deactivate FBO_LAYER_TMP[2]
                      // update current layer for current frame
                      activate FBO_LAYERS[l][f]
                      activate CG SHADER MULT2TEXTURES DIVIDEBYOTHER ( FBO LAYERS[l][f], FBO LAYER TMP[1], FBO LAYER TMP[2] )
                      draw 2D quad
                      deactivate FBO.LAYERS[1][f]end
           end
           // update the backlight
           // draw current estimate of LF into rec buffers
drawLightFieldFromLayersRec();
           for all frames f// draw layers into LF tmp buffers, but leave out backlight
drawLightFieldFromLayersTmp(−1);
                // compute numerator for multiplicative NTF update
                for all light field views vactivate FBO_TMP[1]
                      set perspective v as projective texture matrix for lens position<br>activate CG_SHADER_MULT2TEXTURES_AND_PROJECTIVE_TEXMAPTHEM( FBO_LF[v], FBO_LF_TMP[v] )
                      draw 2D quad
                     deactivate FBO_TMP[1]
                     //refract from lens onto backlight
                      refractReverse (FBO TMP[1],FBO TMP[2],v)
                      activate accumulation buffer
                      activate FBO_BACKLIGHT_TMP[1]
                      bind FBO<sub>-TMP[2]</sub>
                      draw 2D quad
                      deactivate FBO_BACKLIGHT_TMP[1]
                end
                // compute denominator for multiplicative NTF update
                for all light field views
                      activate FBO TMP[1]
                      set perspective v as projective texture matrix for lens position<br>activate CG_SHADER_MULT2TEXTURES_AND_PROJECTIVE_TEXMAPTHEM( FBO_LF_REC[v], FBO_LF_TMP[v] )
                      draw 2D quad
                      deactivate FBO_TMP[1]
                     //refract from lens onto backlight
                      refractReverse (FBO_TMP[1],FBO_TMP[2],v)
                      activate accumulation buffer
                      activate FBO_BACKLIGHT_TMP[2]
                      bind FBO<sub>-TMP[2]</sub>
                      draw 2D quad
                      deactivate FBO_BACKLIGHT_TMP[2]
                end
                // update current layer for current frame
                 activate FBO_BACKLIGHT[f]<br>activate CG_SHADER_MULT2TEXTURES_DIVIDEBYOTHER ( FBO_BACKLIGHT[f], FBO_BACKLIGHT_TMP[1], FBO_BACKLIGHT_TMP[2] )
                draw 2D quad
                deactivate FBO BACKLIGHT[f]
          end
    end
```

```
end
```
#### Algorithm NTF - Additional Helper Functions

```
function drawLightFieldFromLayersRec()
     convertAllLayersAndBacklightToLOG();
     for all views vfor all frames factivate FBO TMP
               activate accumulation buffer
              for all layers l
                    draw layer l, textured with FBO LAYERS[l][f]
               end
               refractForward(FBO_BACKLIGHT[f], FBO_TMP2,v)
               draw backlight projected onto lens, textured with FBO TMP2
               deactivate FBO TMP
               activate FBO LF REC[v]activate accumulation buffer
               activate CG SHADER DRAW EXPONENTIAL TEXTURE ( FBO TMP )
               deactivate FBO LF REC[v]
          end
     end
     convertAllLayersAndBacklightFromLOG();
end
function drawLightFieldFromLayersTmp(int leaveOutLayerX)
     convertAllLayersAndBacklightToLOG();
     for all views vfor all frames f
               activate FBO TMP
               activate accumulation buffer
               for all layers lif leaveOutLayerX!=ldraw layer l, textured with FBO LAYERS[l][f]
                    end
               end
              if (leaveOutLayerX!=-1)
                    refractForward(FBO_BACKLIGHT[f], FBO_TEMP2,v)
                    draw backlight projected onto lens, textured with FBO TEMP2
               end
               deactivate FBO TMP
               activate FBOLF_TMP[v]activate accumulation buffer
               activate CG SHADER DRAW EXPONENTIAL TEXTURE ( FBO TMP )
               deactivate FBO LF TMP[v]
          end
     end
     convertAllLayersAndBacklightFromLOG();
```
end

function refractForward(FBO backlightFBO, FBO lensFBO, float eyePos[3]) for each pixel  $p1$  on  $lensFBO$  $r1 = \text{ray from } eyePos$  to pixel p1  $r2 = ray r1$  refracted through lens  $p2$  = pixel on *backlightFBO* that intersects with  $r2$  $lensFBO[p1] = backlightFBO[p2]$ end end function refractReverse(FBO lensFBO,FBO backlightFBO, float eyePos[3]) clear backlightFBO

```
for each pixel p1 on lensFBOr1 = ray from eyePos to pixel p1
      r2 = ray r1 refracted through lens
      p2 = pixel on backlightFBO that intersects with r2\mathit{backlightFBO[p2]} = \mathit{backlightFBO[p2]} + \mathit{lensFBO[p1]}end
```
## end

Algorithm NTF - Main Display Routine

#### variables FBO\_LAYERS[ $L$ ][ $F$ ], FBO\_BACKLIGHT[ $F$ ]

```
function mainDisplayLoop()
     // draw layers of current frame
     for all layers l
          set viewport for l
          activate FBO_LAYERS[l][f]draw textured 2D quad
     end
     // draw backlight of current frame
     set viewport for backlight
     activate FBO_BACKLIGHT[f]draw textured 2D quad
     // cycle through frames
     f = (f < F)? f+1: 0;
```
end

## **B.2 Hardware**

In this section we provide further details about the physical construction of the prototype Focus 3D display. Refer to Figure [S.3](#page-7-0) for imagery corresponding to the following description.

Our challenge is to align multiple light modulating layers (LCD panels) and a large Fresnel lens over a relatively long distance. We use *computer numerical control* (CNC) machines to construct the parts required for our hardware.

After removing the LCD panels from their backlight units, we remove the diffusing polarizing film from the front of each panel, making the LCD suitable for image formation. Acetone is used to remove residual adhesive left on the surface of the panel. A transparent polarizing film is then secured in place of the removed polarizing film to restore the intensity modulation capability of the panel.

The LCD panels are mounted on waterjet cut aluminum back planes. We similarly mount the Fresnel lens inside an acrylic sheet, cut to fit on a lasercutter. Each of these layers is placed on a rail cage and accurately spaced using lasercut plastic clips. Our rail cage is assembled from waterjet cut  $\frac{3}{8}$ " aluminum posts, fitted to a wooden base cut to size on a ShopBot CNC mill. Machined alignment holes are then match drilled to ensure the posts and layers slide smoothly on  $\frac{1}{4}$ " steel rails.

<span id="page-7-0"></span>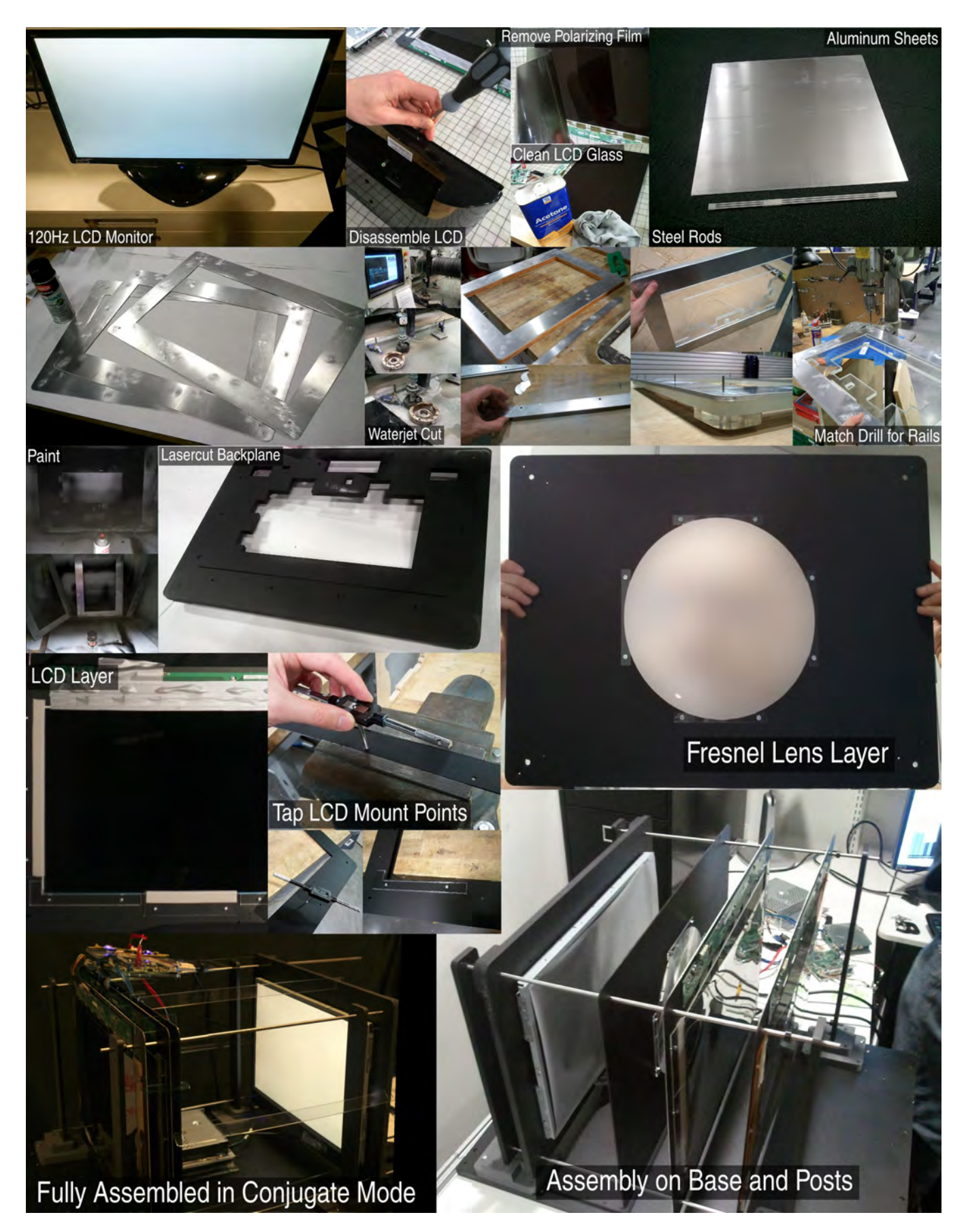

Figure S.3: *Prototype assembly montage. Backlight and polarizing films are removed from LCD panels. Aluminum frames and steel rail system are assembled. LCDs and Fresnel lens are placed on rails for alignment.*

## **Supplementary References**

<span id="page-8-0"></span>WETZSTEIN, G., LANMAN, D., HIRSCH, M., AND RASKAR, R. 2012. Tensor Displays: Compressive Light Field Synthesis using Multilayer Displays with Directional Backlighting. *ACM Trans. Graph. (SIGGRAPH) 31*, 1–11.